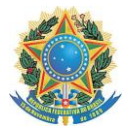

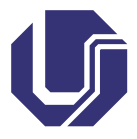

# **RETIFICAÇÃO**

#### **EDITAL PROGRAD UFU/18/2012**

A Pró-reitoria de Graduação da Universidade Federal de Uberlândia**,** amparada no artigo 244 da Resolução 15/2011 do Conselho de Graduação, vem publicar a presente retificação.

### **Onde se lê:**

#### **1. DESCRIÇÃO DAS VAGAS**

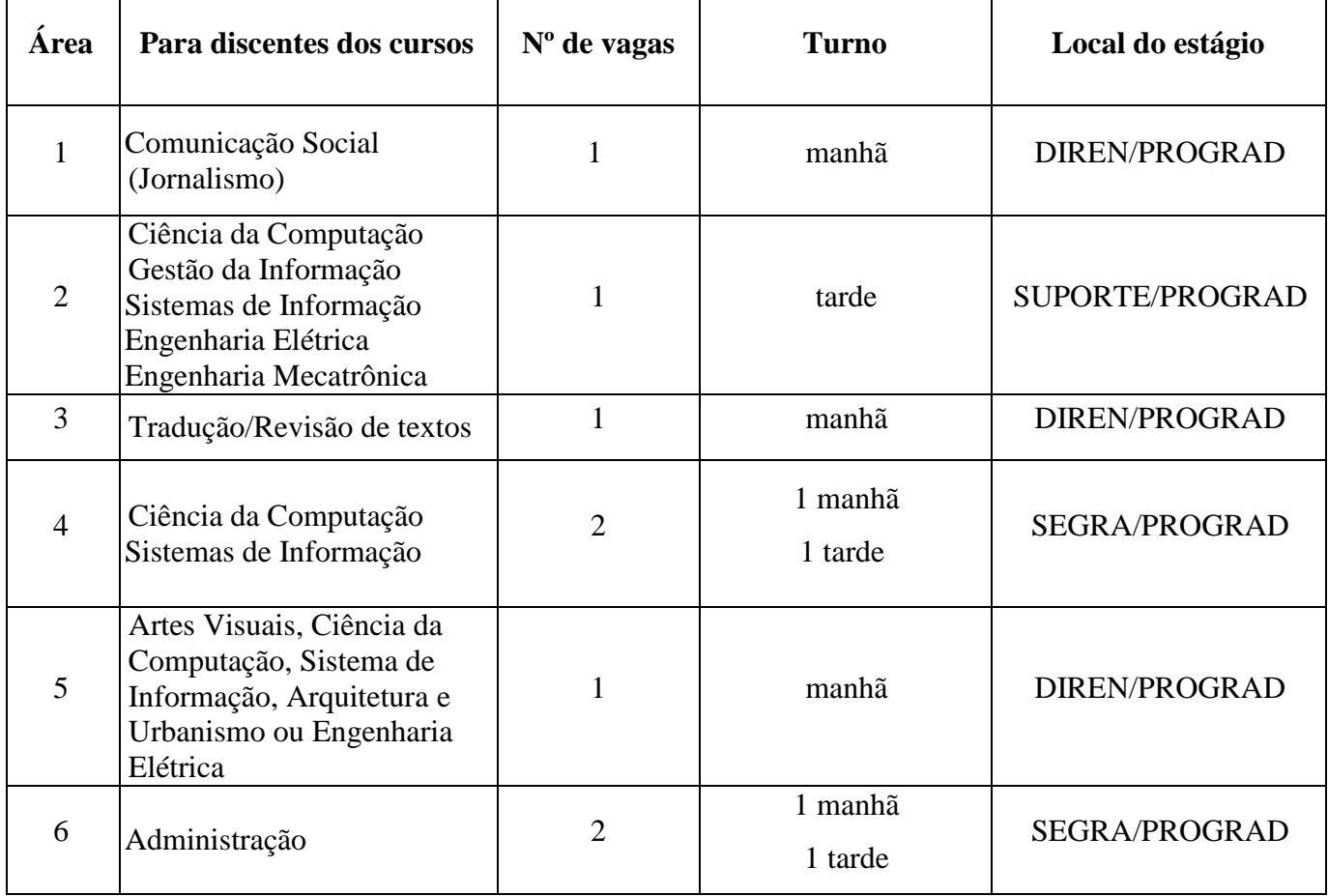

#### **2. DESCRIÇÃO DA ÁREA:**

**Área 1** – Colaborar na divulgação das atividades da PROGRAD, produção e revisão de textos, organização de eventos, layouts, folders e panfletos, produção de arte e design gráficos, compor equipe de comunicação e marketing, confecção de tabelas, planilhas eletrônicas, auxiliar no atendimento à comunidade acadêmica e ao público em geral, no recebimento, conferência, encaminhamento, arquivo de documentos e no atendimento telefônico.

**Área 2** – Auxiliar nos processos de manutenção de *hardware* e *software* nas máquinas existentes na rede da Pró-reitoria e diretorias; montagem de computadores, diagnósticos e trocas de fontes de energia, HDs, Memórias, leitores ópticos, placas de som e rede; formatação (Windows XP, Vista, Seven) e configuração de computadores e *softwares*; utilização de ferramentas de Internet (*Browsers*, comunicadores instantâneos, clientes de *e-mail*) e pacote MS Office; orientação de usuários da secretaria da PROGRAD e suas diretorias quanto ao uso de rede, dos equipamentos e dos *softwares* usados; apoio no gerenciamento da rede de informática da PROGRAD; digitalização de documentos, noções de resolução (DPI), formatos de imagens, áudios e vídeos (JPEG, GIF, TIFF, BMP, Codecs, Wave, MP3); instalação, gerenciamento e compartilhamento de impressoras, instalação do SIE, instalação de antivírus e de programas de praxe, como OFFICE, Adobe Flash Player, Media Player, Adobe Reader, NERO, *drivers* da placa-mãe, rede (*wireless*), vídeo, som e orientação aos usuários com relação aos procedimentos de *backups* de arquivos em geral. Executar outras funções relacionadas às demandas do setor.

**Área 3 -** Assistir as atividades referentes à tradução de textos, tradução de páginas web, elaboração de minutas, digitação e organização de documentos, atendimento ao público interno e externo via telefone, *e-mail* e pessoalmente, coleta de dados para elaboração de relatórios, conferência de documentos e relatórios, cooperação no trabalho de conferência e revisão de textos e outras atividades pertinentes à área.

**Área 4 -** Auxiliar nas atividades referentes ao desenvolvimento de sistemas da PROGRAD, criação de protótipos WEB e desenvolvimento de relatórios. Cooperar com o desenvolvimento de sistemas web (php e Java), administração de banco de dados (PostgreSQL e Microsoft SQL), administração de servidores (Linux e Windows), arte gráfica para sistemas web – web design (css) e outras atividades pertinentes à área.

**Área 5 -** Dar apoio à realização de atividades que envolvam *webdesign*, design gráfico e comunicação visual. Elaboração de páginas para a PROGRAD e publicações de interesse da

comunidade acadêmica. Auxiliar nos trabalhos com PageMaker; CorelDraw; Word, Photoshop, linguagens de programação para web e bancos de dados (HTML, PHP, MySQL, PostgreSQL).

**Área 6 -** Auxiliar no atendimento ao público interno e externo via telefone, *e-mail* e pessoalmente; organizar arquivo; receber e digitar documentos; elaborar planilhas, fazer cotações de preços e outras atividades.

## **Leia-se:**

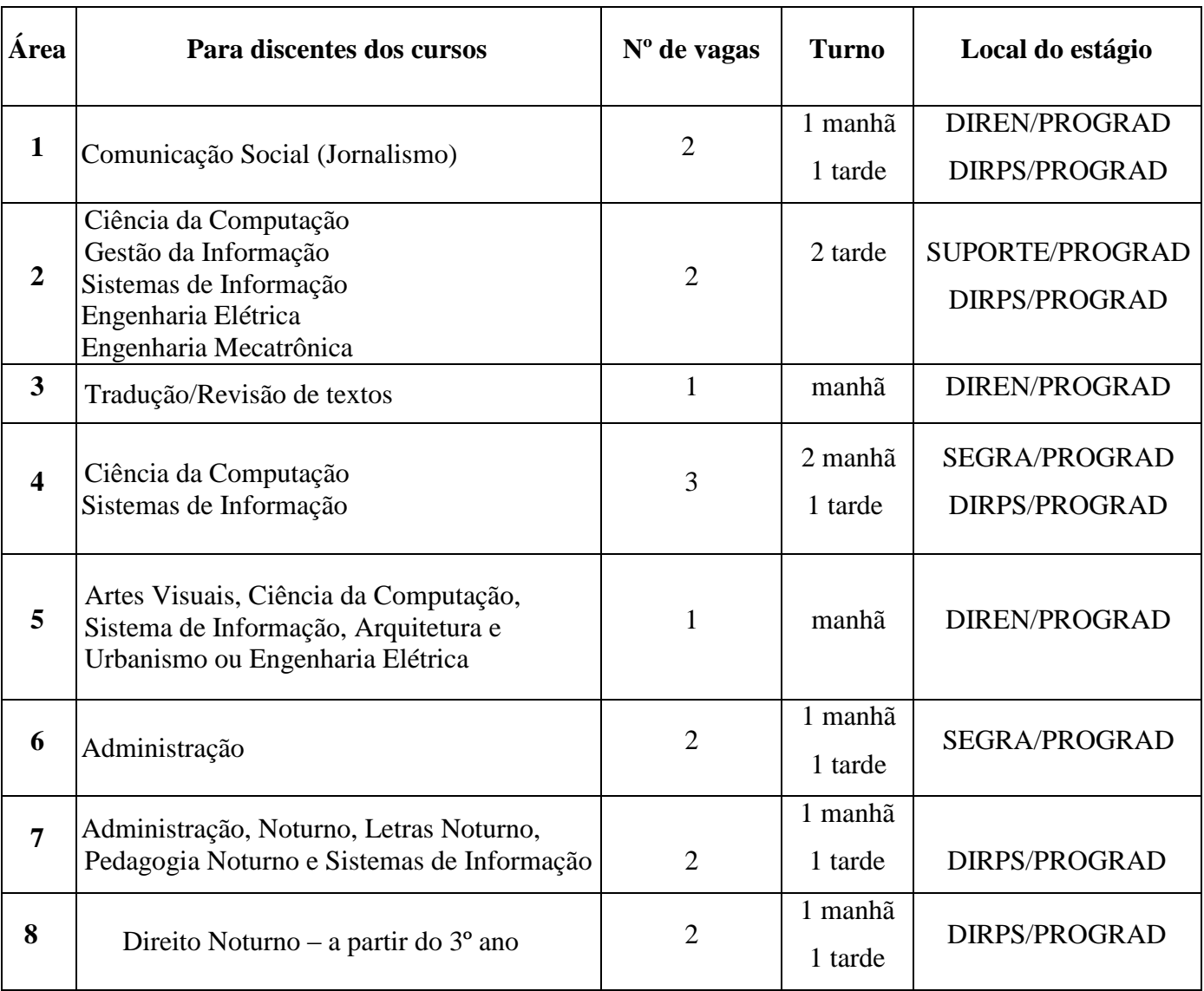

#### **1. DESCRIÇÃO DAS VAGAS**

#### **2. DESCRIÇÃO DA ÁREA:**

**Área 1** – Colaborar na divulgação das atividades da PROGRAD, produção e revisão de textos, organização de eventos, layouts, folders e panfletos, produção de arte e design gráficos, compor equipe de comunicação e marketing, confecção de tabelas, planilhas eletrônicas, auxiliar no atendimento à comunidade acadêmica e ao público em geral, no recebimento, conferência, encaminhamento, arquivo de documentos e no atendimento telefônico.

**Área 2** – Auxiliar nos processos de manutenção de *hardware* e *software* nas máquinas existentes na rede da Pró-reitoria e diretorias; montagem de computadores, diagnósticos e trocas de fontes de energia, HDs, Memórias, leitores ópticos, placas de som e rede; formatação (Windows XP, Vista, Seven) e configuração de computadores e *softwares*; utilização de ferramentas de Internet (*Browsers*, comunicadores instantâneos, clientes de *e-mail*) e pacote MS Office; orientação de usuários da secretaria da PROGRAD e suas diretorias quanto ao uso de rede, dos equipamentos e dos *softwares* usados; apoio no gerenciamento da rede de informática da PROGRAD; digitalização de documentos, noções de resolução (DPI), formatos de imagens, áudios e vídeos (JPEG, GIF, TIFF, BMP, Codecs, Wave, MP3); instalação, gerenciamento e compartilhamento de impressoras, instalação do SIE, instalação de antivírus e de programas de praxe, como OFFICE, Adobe Flash Player, Media Player, Adobe Reader, NERO, *drivers* da placa-mãe, rede (*wireless*), vídeo, som e orientação aos usuários com relação aos procedimentos de *backups* de arquivos em geral. Executar outras funções relacionadas às demandas do setor.

**Área 3 -** Assistir as atividades referentes à tradução de textos, tradução de páginas web, elaboração de minutas, digitação e organização de documentos, atendimento ao público interno e externo via telefone, *e-mail* e pessoalmente, coleta de dados para elaboração de relatórios, conferência de documentos e relatórios, cooperação no trabalho de conferência e revisão de textos e outras atividades pertinentes à área.

**Área 4 -** Auxiliar nas atividades referentes ao desenvolvimento de sistemas da PROGRAD, criação de protótipos WEB e desenvolvimento de relatórios. Cooperar com o desenvolvimento de sistemas web (php e Java), administração de banco de dados (PostgreSQL e Microsoft SQL), administração de servidores (Linux e Windows), arte gráfica para sistemas web – web design (css) e outras atividades pertinentes à área.

**Área 5 -** Dar apoio à realização de atividades que envolvam *webdesign*, design gráfico e comunicação visual. Elaboração de páginas para a PROGRAD e publicações de interesse da comunidade acadêmica. Auxiliar nos trabalhos com PageMaker; CorelDraw; Word, Photoshop, linguagens de programação para web e bancos de dados (HTML, PHP, MySQL, PostgreSQL).

**Área 6 -** Auxiliar no atendimento ao público interno e externo via telefone, *e-mail* e pessoalmente; organizar arquivo; receber e digitar documentos; elaborar planilhas, fazer cotações de preços e outras atividades.

**Área 7 -** Auxiliar no atendimento a candidatos dos processos seletivos; atendimento feito via telefone, e-mail e pessoalmente; responder às consultas referentes aos editais dos processos seletivos e concursos públicos; protocolar ofícios; coletar dados para elaboração de relatórios; elaborar planilhas de recebimento de documentos; conferir documentos e relatórios; elaborar lista de freqüência em processos seletivos.

**Área 8 -** Auxiliar no trabalho com legislações educacionais, e outras atividades pertinentes à área.

Uberlândia, 26 de março de 2012.

**Prof. Dr. Waldenor Barros Moraes Filho Pró-reitor de Graduação**